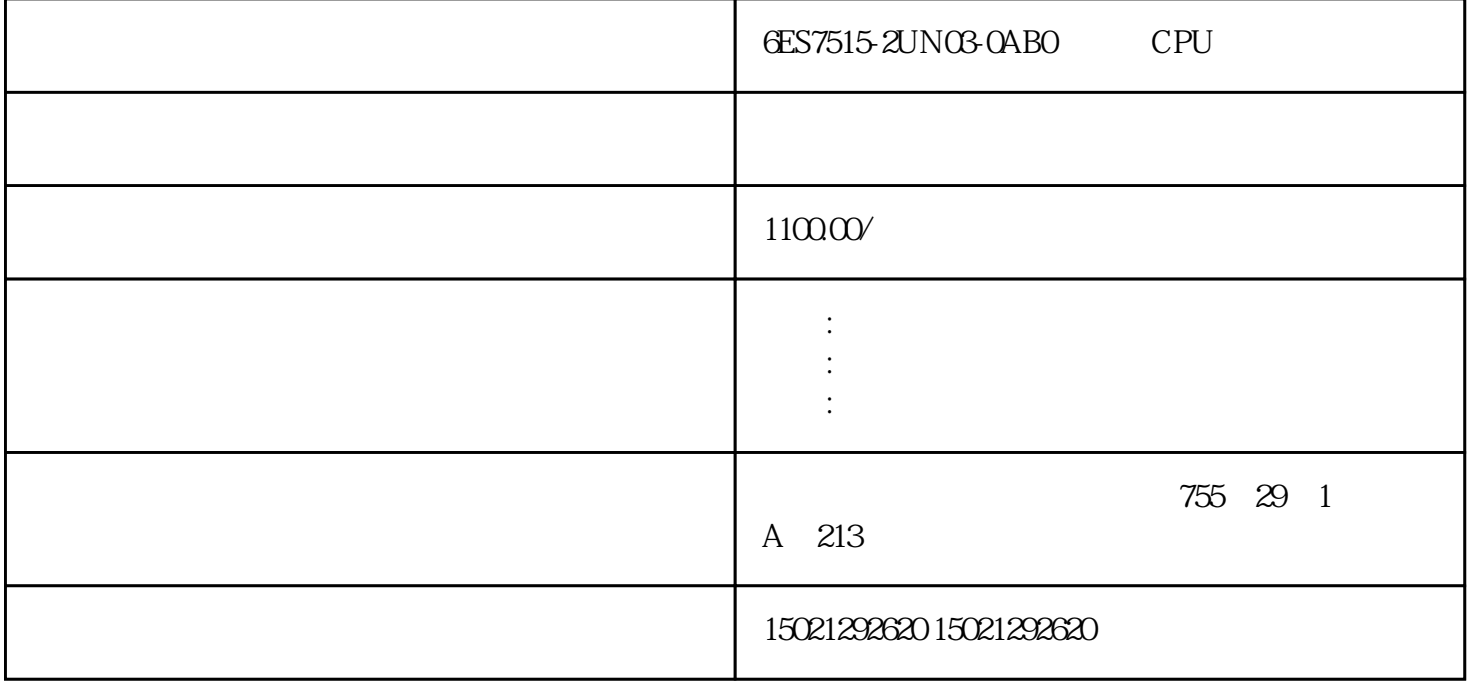

6ES7515-2UN03-0AB0 CPU 6ES7515-2UN03-0AB0 CPU 6ES7515-2UN03-0AB0 西门子CPU供应代理6ES7515-2UN03-0AB0西门子CPU供应代理。

SIMATIC S7-1200 (Li, Jia)

SIMATIC S7-1200 (Li, Jia)

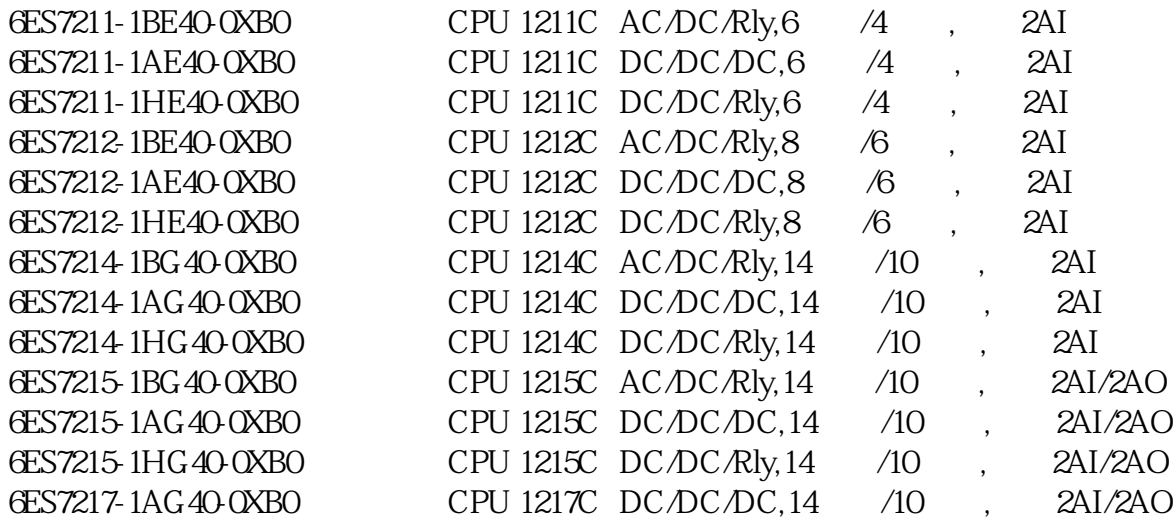

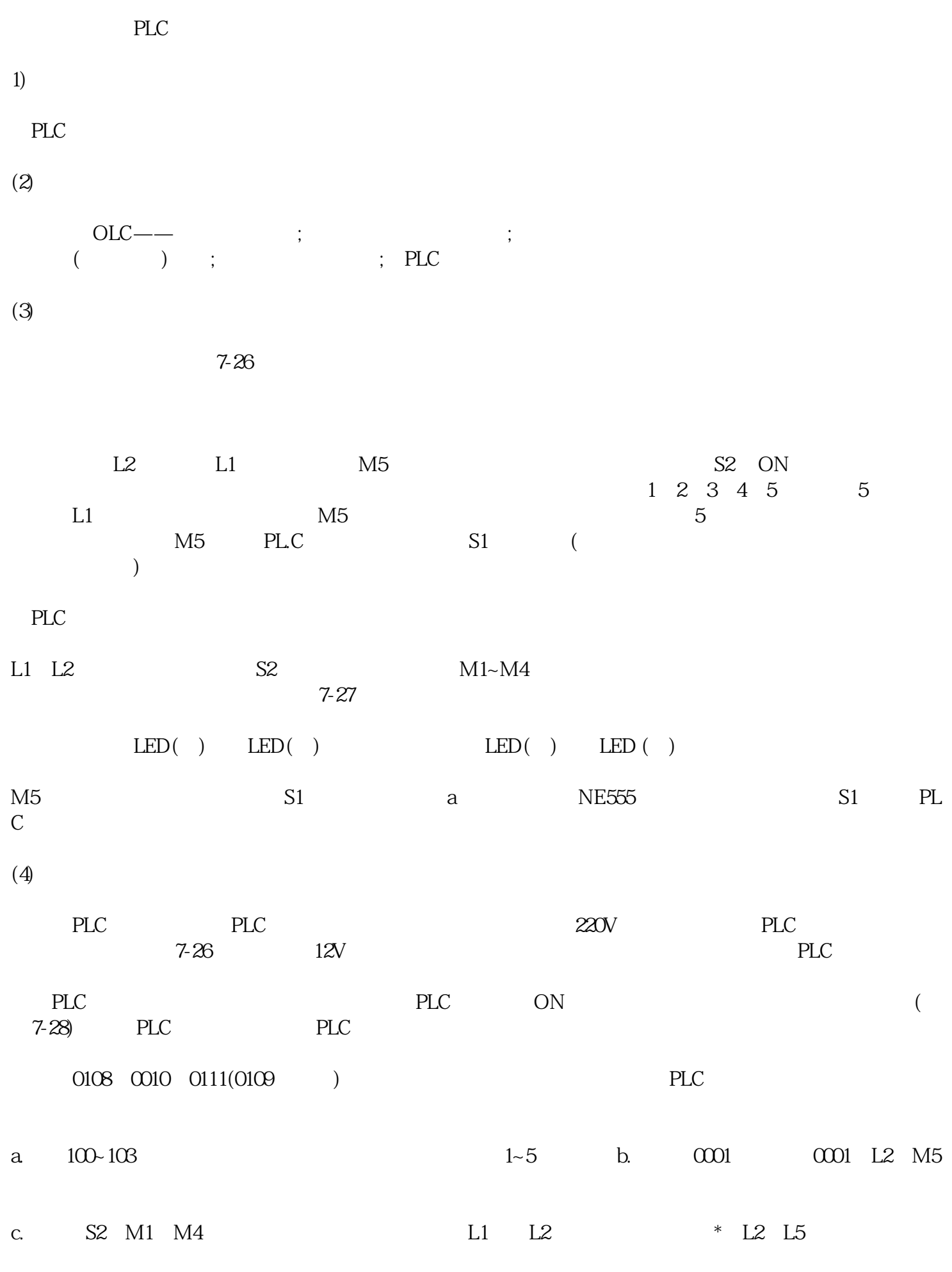

d.此时可重新检测邮件。